# **Consent Request Tracker (CRT)**

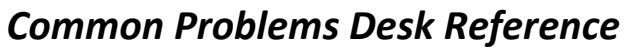

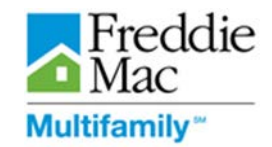

CRT data is used by Freddie Mac to assess customer service and ensure a superior experience for Borrowers. To this end, complete and accurate data is critical.

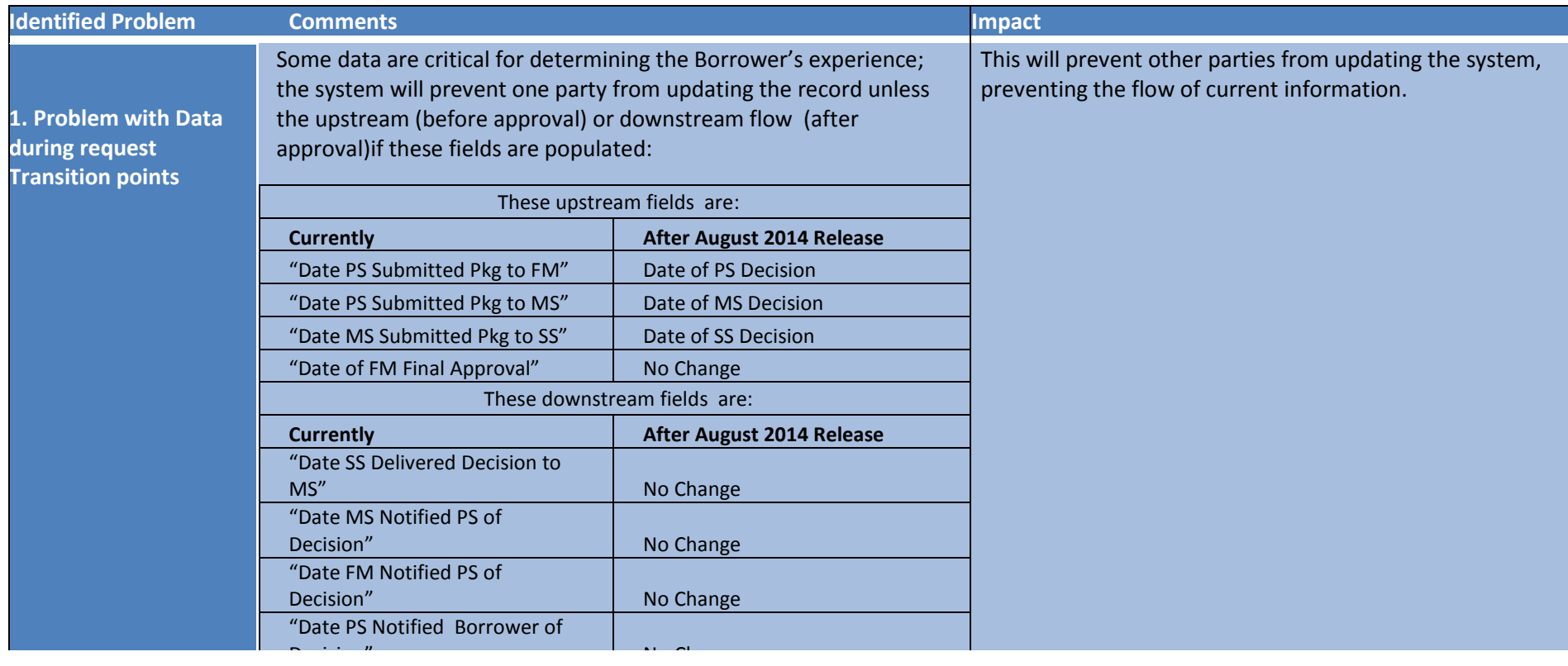

### **Consent Request Tracker (CRT)**

#### *Common Problems Desk Reference*

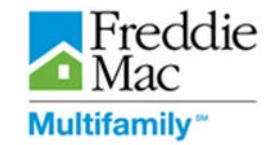

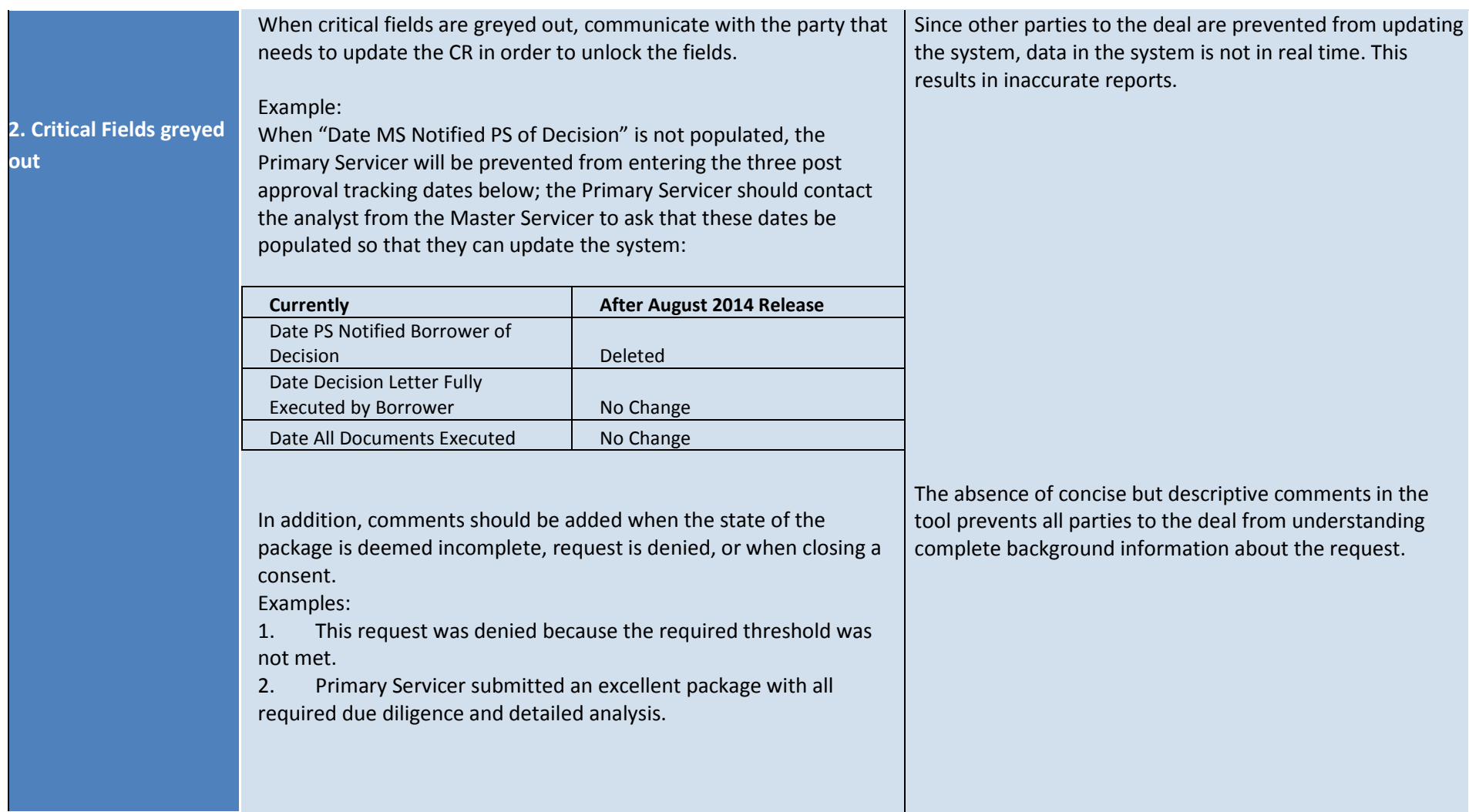

## **Consent Request Tracker (CRT)**

#### *Common Problems Desk Reference*

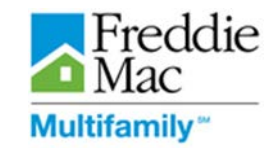

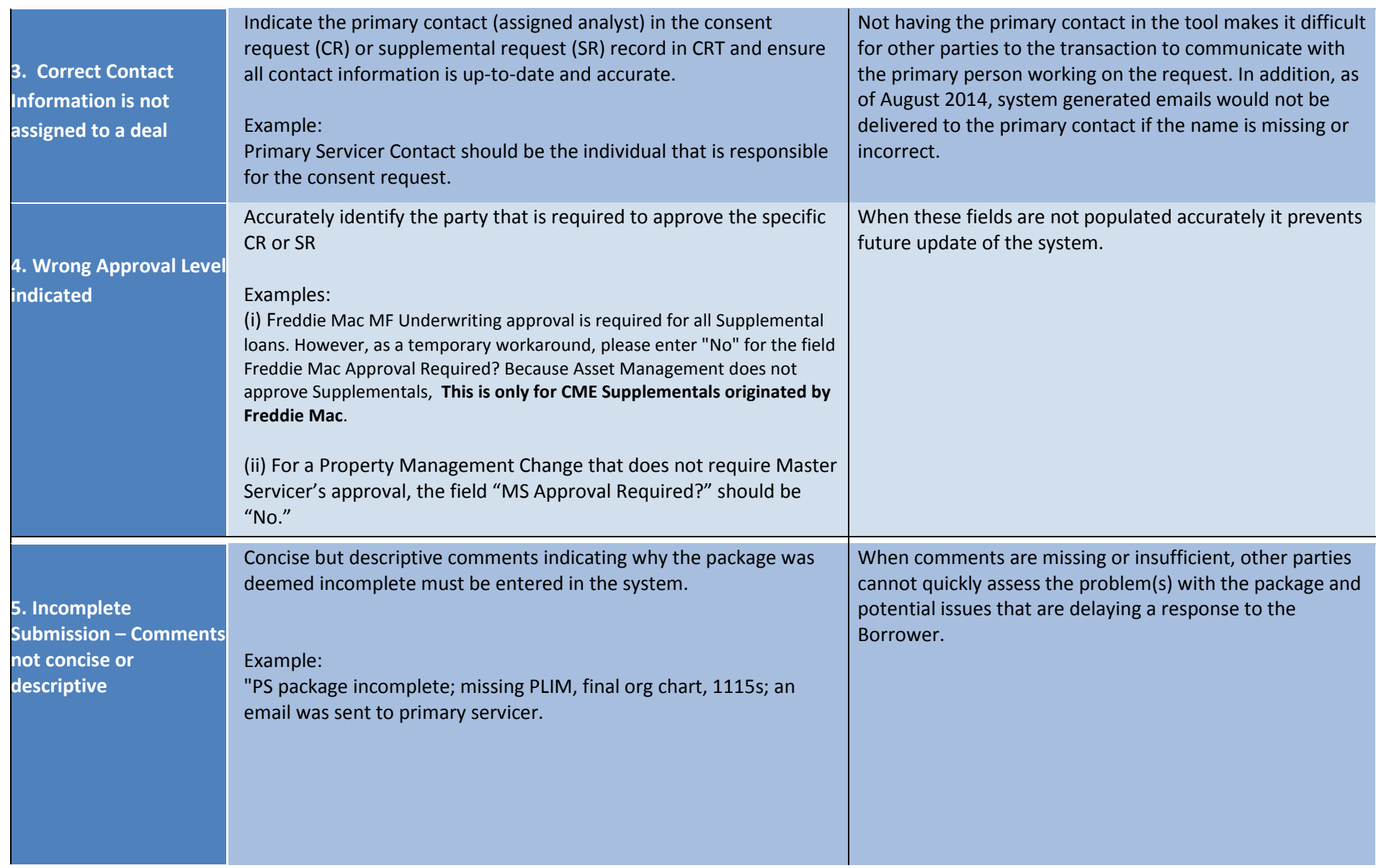

### **Consent Request Tracker (CRT)**  *Common Problems Desk Reference*

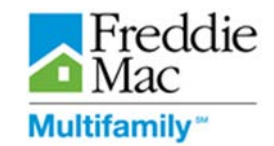

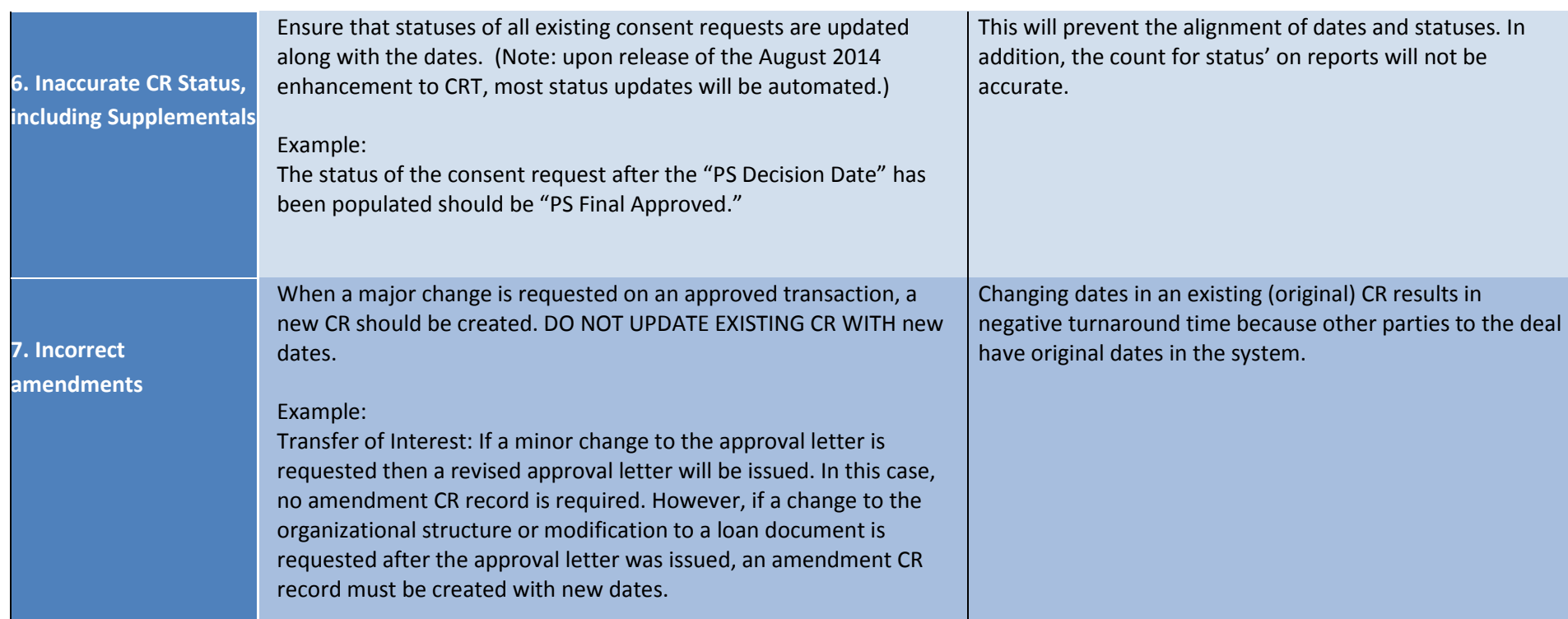